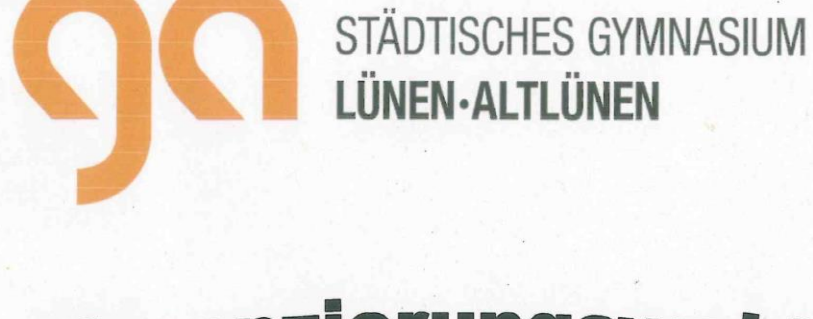

# p ifferenzierungswahlen<br>der Jahrgangsstufe 8

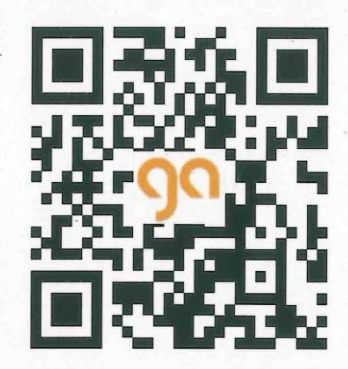

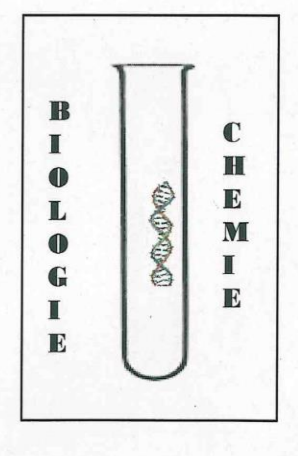

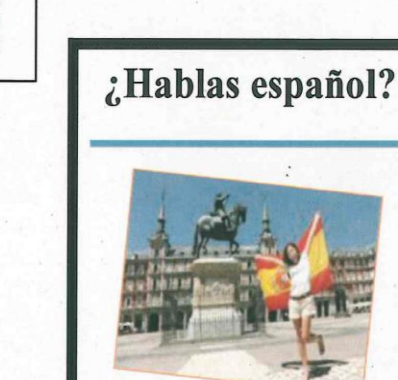

¡Claro que sí! Spanisch im Differenzierungsbereich der Klassen 9 und 10

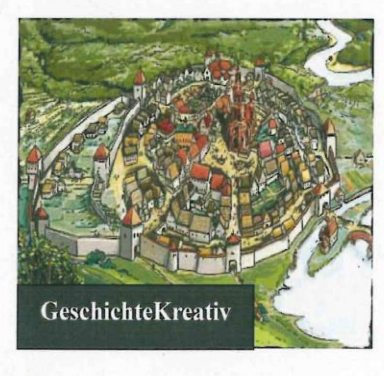

#### **Liebe Schülerinnen und Schüler der Jahrgangsstufe 8!**

**In der Jahrgangsstufe 8 wählt ihr für die Klassen 9 und 10 ein weiteres Fach aus dem Differenzierungsbereich; das GA bietet euch ein breites Angebot. So findet ihr die Fächer(kombinationen) Geschichte Kreativ, Informatik, Biologie/Chemie sowie Spanisch, aus denen ihr auswählen könnt. Um euch einen Eindruck über die einzelnen Fächer(kombinationen) zu verschaffen und euch umfassend zu informieren, erhaltet ihr diesen Reader; so fällt euch die Wahl des Differenzierungskurses sicher leichter. Natürlich könnt ihr euch über die einzelnen Fächer(kombinationen) zuverlässig auch bei jedem der entsprechenden Fachlehrerinnen und Fachlehrer erkundigen. Weitere Details erhaltet ihr aber bestimmt auch von älteren Schülerinnen und Schülern, die die Diff.-Fächer schon einige Zeit belegen.** 

**Den Reader solltet ihr sorgfältig lesen, denn er enthält zahlreiche wichtige Hinweise bezüglich der Erwartungen, die in den einzelnen Fächer(kombinationen) an euch gestellt werden. Auch werden immer wieder Inhalte und Vorgehensweisen im Unterricht erläutert.**

**Die Wahl der Differenzierungsfächer hat für euch eine große Bedeutung, denn ihr wählt hier nicht nur Fächer, die euren Interessen und Neigungen entsprechen, sondern trefft auch eine wichtige Entscheidung für eure weitere Schulkarriere. Liegen eure Begabungen eher im naturwissenschaftlichen oder im gesellschaftswissenschaftlichen Bereich oder möchtet ihr eure Sprachkenntnisse durch eine weitere Fremdsprache erweitern? Denkt über diese Frage ernsthaft und ausführlich nach und besprecht euch mit euren Eltern. Ihr solltet den Wahlbogen nicht zu schnell ausfüllen und eure Wahl nicht von der Wahl eurer Freundinnen und Freunde abhängig machen – es ist EURE Schulkarriere!**

**Nun wünschen wir euch viel Spaß bei der Lektüre und eine gute Entscheidung.**

**Hr. Hohl Fr. Jeschek**

**Schulleitung Mittelstufenkoordinatorin**

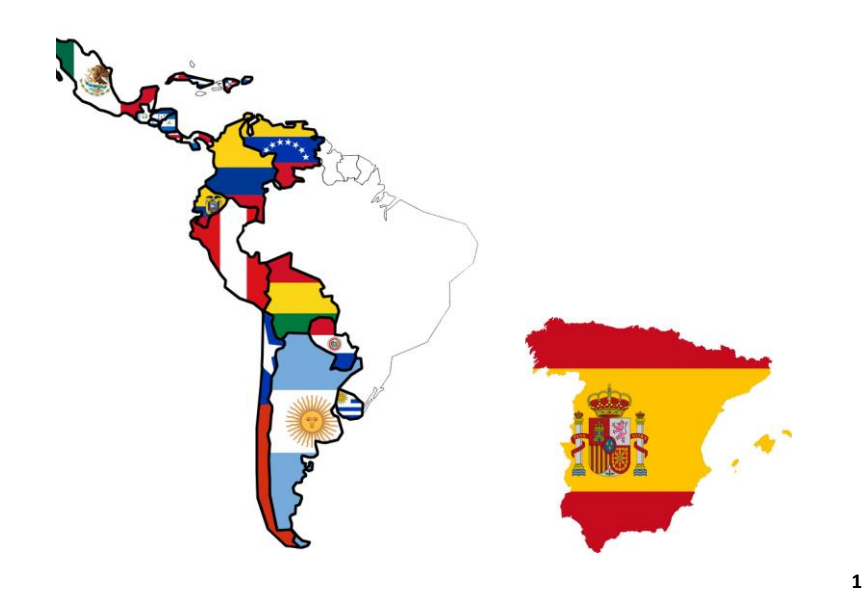

#### **Warum Spanisch?**

Hast du Interesse und Spaß daran, eine neue Sprache zu lernen? Interessieren dich Besonderheiten und Gebräuche anderer Kulturen? Dann hast du im Wahlpflichtbereich II ab der 9. Klasse die Gelegenheit, Spanisch als dritte Fremdsprache zu lernen.

Kulturelle, wirtschaftliche und politische Kontakte mit Spanien und Lateinamerika werden immer bedeutender und intensiver. Im Handel sowie in europäischen und internationalen Organisationen ist die Weltsprache Spanisch nicht mehr wegzudenken. Spanisch ist nicht nur die Amtssprache in Spanien, sondern auch in 22 lateinamerikanischen Ländern, und wird somit von ca. 450 Millionen Menschen weltweit gesprochen.

Spanisch ist aber auch der Schlüssel zu einem faszinierenden Kulturerbe in Literatur und Kunst, Musik und Film in Spanien und Lateinamerika.

Und ganz nebenbei ist Spanien ja auch ein beliebtes Reiseland, das aus Deutschland täglich unzählige Male angeflogen wird…

#### **Spanisch am GA:**

 $\overline{a}$ 

#### **Bei uns am GA hast du zwei Mal die Möglichkeit, Spanisch zu wählen:**

- 1) ab der 9. Klasse im Differenzierungsbereich (3 Wochenstunden mit der Möglichkeit, den Kurs bis zum Abitur weiterzuwählen, grundsätzlich sogar als Leistungskurs)
- 2) ab der Jahrgangsstufe 11 (4 Wochenstunden)

In beiden Fällen gibt es in der Oberstufe eine mündliche Prüfung anstelle einer Klausur und die Möglichkeit, das Fach als mündliches oder schriftliches Abiturfach zu belegen.

<sup>&</sup>lt;sup>1</sup>[https://sites.google.com/site/espagnoltiraqueau/conoce-espana-e-](https://sites.google.com/site/espagnoltiraqueau/conoce-espana-e-hispanoamerica?tmpl=%2Fsystem%2Fapp%2Ftemplates%2Fprint%2F&showPrintDialog)

[hispanoamerica?tmpl=%2Fsystem%2Fapp%2Ftemplates%2Fprint%2F&showPrintDialog=](https://sites.google.com/site/espagnoltiraqueau/conoce-espana-e-hispanoamerica?tmpl=%2Fsystem%2Fapp%2Ftemplates%2Fprint%2F&showPrintDialog), Zugriff am 13.11.2021.

#### **Was machen wir inhaltlich?**

In den Klassen 9 und 10 steht die Lehrwerkarbeit im Vordergrund, um grundlegende Kenntnisse in Grammatik, Methodik und Vokabular zu erarbeiten. Hier stehen Alltagsthemen (z.B. Einkaufen, Personenund Stadtbeschreibungen, Gesprächssituationen zu Themen wie Freizeit, Freunde, Schule etc.) sowie Einführung in landeskundliche Themen bezüglich der spanischsprachigen Welt im Vordergrund. Darüber hinaus setzen wir gezielt kurze Filmausschnitte, Lieder, Cartoons und weitere authentische Materialien im Unterricht ein. Außerdem wirst du an kulturellen Projekten (z. B. im kulinarischen, künstlerischen, musischen Bereich) arbeiten und kleine szenische Darstellungen erproben.

Nach zwei Jahren kannst du also beispielsweise:

- dich im Gespräch mit *hispanohablantes* (spanischsprachigen Muttersprachlern) über einfache Themen verständigen
- kleinere Alltagssituationen meistern
- E-Mails an eine spanische Brieffreundin / einen spanischen Brieffreund schreiben
- leichtere Liedtexte und Videoausschnitte erschließen
- kurze Geschichten und Dialoge verfassen
- kulturelle Gemeinsamkeiten und Unterschiede erkennen

#### **Wie werden meine Leistungen bewertet?**

Grundlage für die Bewertung deiner Leistungen sind die sonstige Mitarbeit (mündliche Beteiligung im Unterricht, Projektarbeiten, kleinere mündliche Präsentationen, etc.) und die Klassenarbeiten. In den Klassenarbeiten werden die Kernkompetenzen Lesen, Schreiben, Hören und natürlich auch die Grammatik überprüft. Die Länge der Arbeiten steigert sich sukzessive von zu Beginn ca. 45 Minuten bis du am Ende der Jahrgangsstufe 10 ca. 90 Minuten Klassenarbeiten schreibst.

#### **Was muss ich mitbringen, wenn ich diesen Wahlbereich wählen möchte?**

Wenn du neugierig geworden bist auf die Vielfalt des spanischen und lateinamerikanischen Kulturraumes sowie Freude am Lernen einer weiteren Fremdsprache hast und dich auch das Lernen von Vokabeln und Grammatik nicht abschreckt, dann bist du bei uns im Spanischunterricht genau richtig! Wir freuen uns auf dich!

**¡***Nos vemos***!**

*Wenn Du ein Schiff bauen willst, so trommle nicht Männer zusammen, um Holz zu beschaffen, Werkzeuge vorzubereiten, die Arbeit einzuteilen und Aufgaben zu vergeben, sondern lehre die Männer die Sehnsucht nach dem endlosen weiten Meer!"*

#### **Differenzierung "Geschichte Kreativ" - Wir schreiben einen historischen Roman**

Vielleicht war es ja das obige Zitat aus "Der kleine Prinz", das unbewusst Pate gestanden hatte, als die Idee nach einem Differenzierungskurs mit dem Ziel, einen historischen Roman schreiben zu lassen, Gestalt annahm. Der Wunsch, Schülerinnen und Schüler – euch - ebenso für die das kreative Schreiben wie auch für die Geschichte zu begeistern, sie mit jenen Methoden, Verfahren und Fertigkeiten vertraut zu machen, die ganz allgemein für die gesellschaftswissenschaftlichen Fächer, aber auch für die kreativ-künstlerischen, von erheblicher Bedeutung sind. Diesen Etappenzielen nun ein großes Ziel vorzuordnen, dient die Aufgabe:

#### **Schreibt einen historischen Roman!**

#### *Was ist der Inhalt?*

Jeder Schüler soll in den zwei Jahren der Differenzierung versuchen, einen historischen Roman (ca. 80-100 Seiten) zu schreiben. Das Thema (Krimi, Bildungsroman, Abenteuer-……) ist frei zu wählen, während der Zeitraum jeweils neu bestimmt wird.

#### *Wie ist das Vorgehen?*

Dieser Kurs verlangt von den Schülerinnen und Schülern ein hohes Maß an Selbständigkeit. Mit der Freiheit, die bei kreativem Arbeiten dringend geboten ist, verantwortungsvoll umzugehen, gehörte bei den bislang durchgeführten Kursen ohne Frage zu den ganz großen Herausforderungen. Der Kurs selbst besteht aus Phasen, in denen die Schülerinnen und Schüler auf traditionellem Wege notwendige Informationen zu Themen wie z.B. "Wie recherchiere ich historische Fakten?", "Wie werte ich Quellen aus?", "Wo finde ich Ideen und wie wird eine Geschichte daraus? usw. vermittelt werden, und aus solchen Phasen, in denen sie eigenverantwortlich an Teilaufgaben, Facharbeiten oder an ihrem Roman arbeiten müssen. Diese Arbeit sollte miteinander (kooperativ) erfolgen, also im Austausch mit den Mitschülerinnen und Mitschülern, dem Lehrer, den Eltern …. Der berühmte Romanautor Thomas Mann z.B. veröffentlichte nichts, was nicht zuvor die kritischen Ohren seiner Familie passiert hatte; Schreiben muss nicht, es soll nicht einsam sein.

#### *Welches sind die Voraussetzungen?*

Man muss kein fertiger Autor sein, um an diesem Kurs teilnehmen zu können. Gerade Schülerinnen und Schüler, denen das (kreative) Schreiben noch Schwierigkeiten bereitet, können hier viel lernen. Voraussetzung aber ist, dass man bereit ist, viel zu schreiben. 80-100 Seiten Roman bedeuten, dass man zuvor wenigstens das doppelte Textvolumen bewegt hat! Ferner sollte man Geduld haben. Ein Roman entsteht in einem andauernden Überarbeitungsprozess. Wer sich an dieser Aufgabe nicht festbeißen mag, wird große Schwierigkeiten haben. Und wir schreiben einen **historischen** Roman. Das ist nicht nur ein unbedeutendes Anhängsel, sondern ein entscheidender Bestandteil. Neugierde, Forscherlust, Zähigkeit sind Eigenschaften, die man bei der Erforschung der Geschichte braucht; und die Bereitschaft, auf andere Menschen zuzugehen, denn ohne die Hilfe von Lehrern, Bibliothekaren, Archivaren, Zeitzeugen …. wird sich die Geschichte, die immer im Nahbereich Lünens angesiedelt seien soll, nicht erschließen.

#### *Und jetzt?*

Für alle, die bis zu diesem Punkt noch Interesse haben, folgt ein kleiner Textausschnitt aus einem der abgeschlossenen Kurse. Viel Vergnügen!

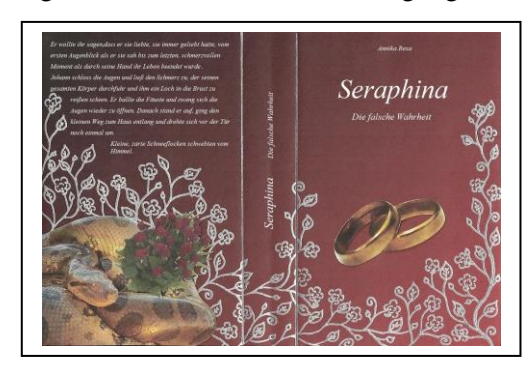

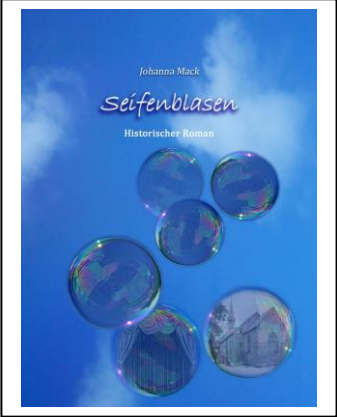

#### *I. Epilog*

*Langsam öffnete er die Augen. Es brachte keine Änderung. Immer noch umhüllte ihn Finsternis. Er spürte, dass er auf etwas Weichem lag und tastete vorsichtig um sich. Derselbe Samt wie unter ihm, befand sich an den Wänden und dem Deckel der Kiste, in der er gefangen war. Nein, keine Kiste, Er sog den tiefen, erdigen Geruch ein, der durch einen winzigen Spalt hereinwaberte. Ein Sarg. Langsam kehrten die Erinnerungen zurück. Maria…bittersüß hallte ihr Name in seinem Inneren wider und zog einen unterschwelligen Schmerz hinter sich her. Sie hatte ihn erschossen. Völlig von Sinnen. In den letzten Momenten war sie nicht mehr sie selbst gewesen. Geritten von Angst und Verwirrung. Hoffentlich, dachte er, hoffentlich ging es ihr jetzt besser. Jetzt wo ich tot bin. Obwohl er wusste, welchen Schmerz ihm ihr Anblick, womöglich auch noch in den Armen eines anderen Mannes, bereiten würde, wollte er es sehen. Sicher sein, dass ihr Plan funktioniert hatte und sie glücklich war. Ohne ihn. Außer Gefahr. Mit den Fingerspitzen suchte er nach dem Rand des Samtfutters. Er riss es herunter und krallte sich in das darunter liegende Holz. Es knackte laut, als der Deckel brach. Holzsplitter rieselten herab und Erdklumpen folgten. Wilhelm schaffte es sich aufzusetzen und arbeitete sich weiter in Richtung Oberfläche vor. Erste Fetzen von Sonnenlicht erreichten seine Augen und die reine klare Waldluft füllte seine Lungen. Er hatte es schon beinahe geschafft sich zu befreien, doch etwas versperrte ihn die Sicht. Er schob die Blumenkränze und Gestecke beiseite. Sie waren noch feucht und er nahm den Geruch des vergangen Regenschauers wahr. Das Durcheinander unzähliger Vogelstimmen verriet ihm, dass es früher Morgen sein musste. Wie lange hatte die Regeneration gedauert? Wilhelm rappelte sich hoch und klopfte Reste von Erde von dem maßgeschneiderten schwarzen Anzug, in dem man ihn beerdigt hatte. Er fuhr sich mit den Fingern durch die Haare und sah sich um. Vor dem Waldrand standen noch wenige andere, aber sehr imposante Grabsteine. In der anderen Richtung lag der englische Garten, hinter dem sich das Schloss befand. Es war der Privatfriedhof derer von Falkenberg. Hinter ihm raschelte etwas und er fuhr herum. Ein Kaninchen verschwand mir großen Sprüngen im Unterholz. Erst jetzt bemerkte er den grässlichen Hunger, der in seiner Kehle brannte. Er musste einige Tage, vielleicht auch eine Woche Ohnmächtig gewesen sein. Und jetzt brauchte er Blut. Der Vampir überlegte. Niemand durfte ihn sehen, Also wäre es wohl am sichersten nach ein paar Rehen, im Wald zu suchen. Es würde die Gier nicht stillen, aber vorübergehend erträglich machen. Er drehte sich um, doch als er das Loch im Erdboden mit dem Grabschmuck bedecken wollte, hielt er inne. Das Grab war viel breiter als ein Gewöhnliches und ihn überkam eine schreckliche Vorahnung, die ihm einen Stich versetzte. Aber das konnte doch nicht sein. Doch, flüsterte eine leise Stimme und er wusste, das sie die Wahrheit sprach. In letzter Sekunde hatte Maria all ihre Pläne vergessen und wehrlos auf ihn eingeschossen. Mit Sicherheit hatte man sie festgenommen. Und angeklagt. Aber konnte das Urteil jetzt schon vollstreckt worden sein? Sehr unwahrscheinlich, versuchte er sich beruhigen. Vielleicht könnte er sie aus dem Gefängnis befreien…Doch erst einmal musste er jagen. Als er sich langsam erhob, fiel sein Blick auf die in Stein gemeißelte Inschrift. Die Inschriften. "Nein!", sein schmerzvoller Schrei zerriss die morgendliche Idylle. Dutzende Vögel erhoben erschrocken rufend gen Himmel. Wilhelm fiel kraftlos auf die Knie und grub seine Finger in die feuchte Erde. Sein ganzer Körper war auf einmal wie gelähmt, von einem Gift, dass sein Herz in eisige Ketten legte. Was war nur passiert? Da sah er ein Stück Papier, dass an einem der Kränze befestigt war. Ein Zeitungsartikel. Die Tinte war teilweise verlaufen und er musste sich anstrengen, um Worte entziffern zu können. In dem Artikel wurde alles beschrieben…von seiner Rückkehr von der Fuchsjagd, über den Streit…er stockte und seine Finger um das Stück Zeitung verkrampften sich als er weiter las. Jedes einzelne Wort fühlte sich an wie glühendes Eisen in seiner Seele…*

*"Dienstboten eilen herbei. An der Tür des Schlafzimmers steht die Gräfin, den rauchenden Browning in der Hand. Mit verzerrtem Gesicht fragt sie:" Ist der Graf tot?" Die Frage wird bejaht; dann geht sie in ihr Schlafgemach. Es fallen zwei Schüsse, die Gräfin hat sie auf sich selbst abgefeuert. Jetzt sitzt sie zusammengesunken auf ihrem Bette. Die herbeigeeilte Zofe hindert sie am letzten tödlichen Schuss, sie entreißt ihr den Browning und wirft ihn in den Schlosspark hinaus. 1,15 Uhr stirbt der Graf; aber noch lebt die Gräfin. Sie klagt ihre Zofe an, die ihr den Browning entrissen hat, kein Wort über die letzten Ursachen ihrer Tat ist ihr zu entlocken. Ein Lächeln scheint ihre Lippen zu umspielen. Der rasch herbeigeeilte Arzt stellt die tödliche Wirkung der Magen und Leberschüsse fest, die sie sich beigebracht hat. – Maria unterdrückt jede Regung des Schmerzes."*

(Theresa Behr)

 Für die Fachschaft Geschichte Rainer Hohl

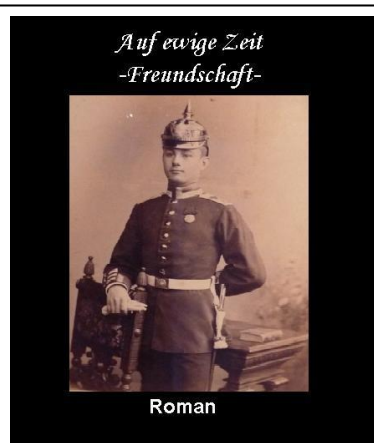

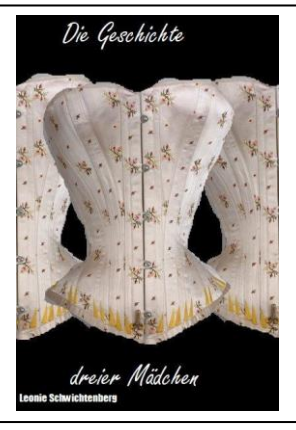

# Differenzierungskurs Biologie – Chemie

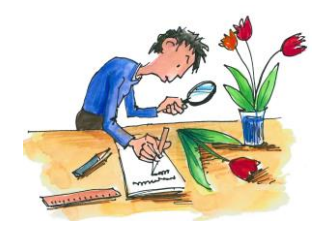

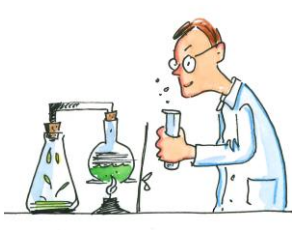

 $\checkmark$  Spaß am Entdecken von Natur, Umwelt und Körper  $\checkmark$  MINT-Wissen  $\checkmark$  Experimente und Produkte  $\checkmark$  Aufgabentraining für die Oberstufe

## **Beispielhafte Inhaltsfelder des Differenzierungskurses Biologie - Chemie**

#### **1) Haut und Haare - Cremes und Seifen**

Wie ist unsere Haut aufgebaut? Wie pflege ich meine Haut, um Krankheiten zu vermeiden? Wie sind Pflegeprodukte und Seifen aufgebaut? Welche Pflegeprodukte kann ich wofür verwenden?

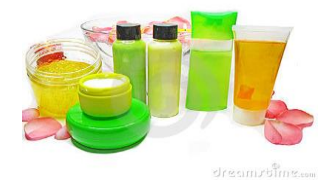

#### **2) Lebensmittel**

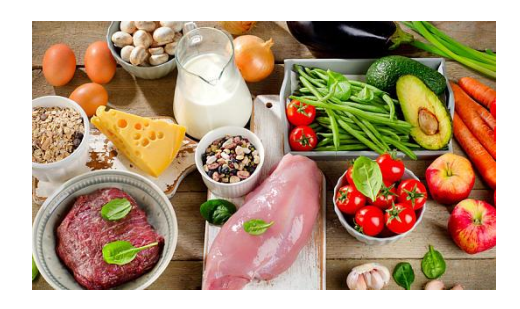

Woraus bestehen Lebensmittel (ausgewählte Beispiele, z.B. Cola-Getränke, Milch)? Wie ernähre ich mich richtig? Wofür und wie verwendet der Körper die Lebensmittel?

#### **Differenzierungskurs Biologie - Chemie**

Dieser Differenzierungskurs wird kooperativ von den Fächern Biologie und Chemie gestaltet. Die Schülerinnen und Schüler sollen erkennen, dass die Naturwissenschaften stark miteinander verflochten sind, da alle Lebensvorgänge auf chemischen Reaktionen basieren. Inhaltlich werden dabei Themen behandelt, die einen starken Bezug zur Alltagswelt der Schülerinnen und Schüler haben.

#### **Experimentalunterricht**

Im Gegensatz zum Fachunterricht besteht im Differenzierungskurs deutlich mehr Freiraum, um vielfältige Experimente zu planen und durchzuführen. Das experimentelle Arbeiten stellt somit einen Schwerpunkt des Kurses dar. Da der Biochemie-Differenzierungskurs auch den naturwissenschaftlichen Erkenntnisgang aufzeigt und problemlösendes Denken schult, bereitet er die Schülerinnen und Schüler effektiv auf die gymnasiale Oberstufe vor und ist eine wichtige Entscheidungshilfe für die Wahl der Grund- und Leistungskurse.

#### **Organisation des Unterrichtes**

In der Jahrgangsstufe 9 steht das Fach Biologie im Vordergrund, da wichtige chemische Grundlagen (z.B. Formeln, chemische Bindungen) erst im Laufe dieser Jahrgangsstufe im normalen Fachunterricht gelegt werden. Das Fach Biologie wird daher im Differenzierungskurs der Klasse 9 mit 3 Wochenstunden unterrichtet, es wird daher kein Chemie unterrichtet. In der Jahrgangsstufe 10 beleuchtet das Fach Chemie die zuvor behandelten biologischen Sachverhalte aus chemischer Sicht und wird somit dreistündig unterrichtet; daher entfällt der Biologieunterricht.

#### **Leistungsbewertung**

Im Wahlpflichtbereich II werden in den Jahrgangsstufen 9 und 10 zwei schriftliche Leistungsnachweise mit der Dauer von 1 - 2 Schulstunden geschrieben. Neben diesen Klausuren wird auch die sonstige Mitarbeit im Unterricht und beim Experimentieren bewertet. Die Kriterien hierfür werden mit den Schülerinnen und Schülern jeweils zu Beginn der Jahrgangsstufe besprochen.

## **Information zum Differenzierungs-Angebot Informatik**

1001 1010 1001 1010 1001 1010 1001 1010 1001 1010 1001 1010 1001 1010 1001 1010 1001 1010 1001 1010 1001 1010 1001 1010 1001 1010 1001 1010 1001 1010 1001 1010 1001 1010 1001 1010 1001 1010

## *Was ist Informatik?*

Fragt man Schülerinnen und Schüler, die noch keinen Informatikunterricht erlebt haben, was Informatik ist, so erhält man oft die Antwort *"Das ist ein Unterrichtsfach, in dem man lernt den Computer zu benutzen"*. Hierzu ein Zitat von E. W. Dijkstra, einem Pionier der Informatik: *"Informatik hat mit Computern nicht mehr zu tun, als die Astronomie mit Teleskopen"*.

Informatik als Schulfach beschäftigt sich natürlich auch mit dem wichtigsten Werkzeug der elektronischen Datenverarbeitung, dem Computer, aber in den meisten Fällen steht er nicht im Mittelpunkt der Betrachtung. Er dient als Werkzeug bei der Beschäftigung mit Problemen der Speicherung, Übertragung und Verarbeitung von Daten.

1010 1010 1010 1010 1010 1010 1010 1010 1010 1010 1010 1001 1010 1001 1010 1001 1010 1001 1010 1001 1010 1001 1010 1001 1010 1001 1010 1001 1010 1001 1010 1001 1010 1001 1010 1001 1010 1001 1010 1001 1010 1001 1010 1001 101

## *Was ist Informatik nicht?*

Informatikunterricht bedeutet nicht, dass am Computer "gespielt" wird oder "Tricks" für die Bedienung des eigenen Heimcomputers gelernt werden. Ebenfalls ist es nicht Ziel des Fachs Informatik die Bedienung spezieller Softwareprodukte zu schulen.

1001 1010 1001 1010 1001 1010 1001 1010 1010 1010 1001 1010 1001 1010 1001 1010 1001 1010 1001 1010 1001 1010 1001 1010 1001 1010 1001 1010 1001 1010 1001 1010 1001 1010 1001 1010 1001 1010 1001 1010 1001 1010 1001 1010 100

## *Unterrichtsinhalte*

## *JG 9:*

- Wie funktioniert unser Schulnetzwerk?
- Innenansichten des Computers
- Mein digitaler Fußabdruck
- Sichere Kommunikation mit Kryptographie
- Simulation und Prognose mit Hilfe einer Tabellenkalkulation
- Roboter Helfer in Alltag und Arbeitswelt

## *JG 10:*

- Das weltweite Datennetz Webseiten gestalten mit HTML und CSS
- Das Internet der Dinge
- Einstieg in die textorientierte Programmierung mit JavaScript
- Vertiefendes Projekt

## *Für wen eignet sich Informatik als Diff.-Kurs?*

Informatik eignet sich für diejenigen, die

- gerne problemlösend denken und arbeiten
- formale Vorgehensweisen erarbeiten und befolgen können (ähnlich den Rechenregeln in der Mathematik)
- mehr wissen wollen über die Grundlagen unserer Informationsgesellschaft

1001 1010 1001 1010 1001 1010 1001 1010 1001 1010 1001 1010 1001 1010 1001 1010 1001 1010 1001 1010 1001 1010 1001 1010 1001 1010 1001 1010 1001 1010 1001 1010 1001 1010 1001 1010 1001 1010

## *Typische Informatikprobleme:*

(Quelle: http://www.informatik-biber.de)

## **Bibers Geheimcode**

Biber möchte seinem Freund, dem Hasen, geheime Nachrichten zukommen lassen. Die beiden haben sich dafür einen Geheimcode ausgedacht. Mit dem werden ihre Nachrichten verschlüsselt, damit niemand mitlesen kann.

Bei ihrem Geheimcode bleiben die Vokale (A, E, I, O, U) und die Satzzeichen unverändert. Die Konsonanten werden durch den jeweils folgenden Konsonanten im Alphabet ersetzt. Z wird dabei durch B ersetzt.

### **Wie lautet Bibers Nachricht "HALB ACHT IM WALD" im Geheimcode?**

A) HELB ECHT OM WELD

B) JEMC EDJV ON XEMF

C) GAKZ ABGS IL VAKC

D) JAMC ADJV IN XAMF

1010 1010 1010 1010 1010 1010 1010 1010 1010 1001 1010 1001 1010 1001 1010 1001 1010 1001 1010 1001 1010 1001 1010 1001 1010 1001 1010 1010 1010 1010 1010 1010 1010 1010 1010 1010 1010 1010 1010 1001 1010 1001 1010 1010 101

## **Biber und Bisons**

Biber sagen immer die Wahrheit, und Bisons lügen immer. Im Biber-und-Bison-Zeltlager wohnen insgesamt zehn Tiere. Ein blinder Maulwurf kommt vorbei und möchte wissen, wie viele Biber und wie viele Bisons anwesend sind. Darum fragt er jedes Tier: "Wie viele Biber gibt es hier?" Die zehn Antworten sind:

3, 4, 1, 4, 1, 1, 3, 4, 3, 2

Jetzt weiß der blinde Maulwurf genau Bescheid! Du auch?

#### **Wie viele Biber sind im Biber-und-Bison-Zeltlager?**

A) 1

B) 2

C) 3

D) 4

1001 1010 1001 1010 1001 1010 1001 1010 1001 1010 1001 1010 1001 1010 1001 1010 1001 1010 1001 1010 1001 1010 1001 1010 1001 1010 1001 1010 1001 1010 1001 1010 1001 1010 1001 1010 1001 1010

## **Ziffernpaare**

Ein "Ziffernpaar" wird in der Form (A B) geschrieben, wobei A und B beides Ziffern sind. Wir definieren die zwei Funktionen  $links(X, Y) = X$ rechts $(X Y) = Y$ 

X und Y können jeweils entweder ein Ziffernpaar oder eine Ziffer sein. **Beispiel:**

 $links(rechts(1 2) 3) = rechts(1 2) = 2$ 

## **Welches Ergebnis hat der folgende Ausdruck?**

rechts(rechts(links(1 2) (3 4)) rechts((5 6) links(links((7 8) 9) (2 3))))

A) 1

B) (7 8)

- C) (3 4)
- D) "links" funktioniert nicht für einzelne Ziffern, der Ausdruck hat kein Ergebnis.

1001 1010 1001 1010 1001 1010 1001 1010 1001 1010 1001 1010 1001 1010 1001 1010 1001 1010 1001 1010 1001 1010 1001 1010 1001 1010 1001 1010 1001 1010 1001 1010 1001 1010 1001 1010 1001 1010

*Ansprechpartner: Herr Dilsiz*

*Herr Hüls Herr Lux*

\_\_\_\_\_\_\_\_\_\_\_\_\_\_\_\_\_\_\_\_\_\_\_\_\_\_\_\_\_\_\_\_\_\_\_\_\_\_\_\_\_, \_\_\_\_\_\_\_\_\_\_\_\_\_

## **Wahlbogen für den Differenzierungsbereich 9/10**

(Vorname Name) (Klasse)

#### **1. Kurswahl** (bitte ankreuzen)

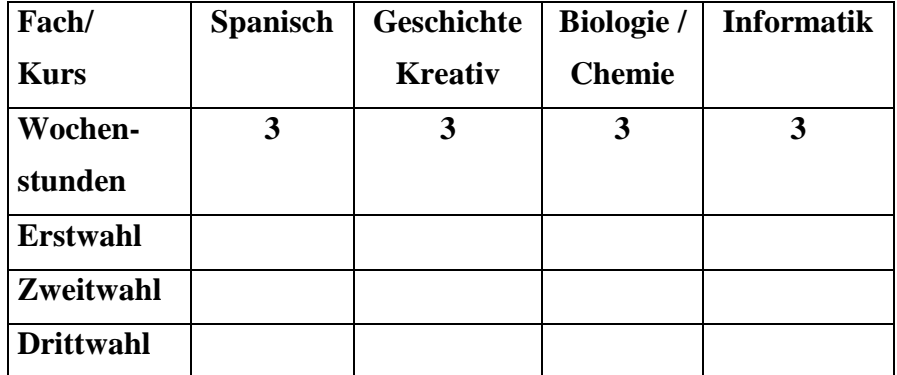

#### **2. Erläuterungen:**

- Verpflichtend ist die Teilnahme an einem der aufgelisteten Kurse.
- Für die Einrichtung und Größe eines Kurses ist die Anzahl der Wähler entscheidend. Deshalb sind die **Zweitwahl und die Drittwahl unbedingt** mit anzugeben.
- Französisch und Spanisch als dritte Fremdsprachen können bei nicht ausreichender Schülerwahl für die Differenzierung eventuell noch in der Jahrgangsstufe EF als neu einsetzende Fremdsprachen gewählt werden. Auch hierbei gilt einschränkend, dass Kurse nur bei ausreichender Schülerwahl eingerichtet werden können.
- Der Wahlbogen ist von der Schülerin/ dem Schüler **und** von dem/der Erziehungsberechtigten zu unterschreiben.
- Die Rückgabe des Wahlbogens muss bis **XX.XX.XXXX,** über die Klassenleitung erfolgen. Der Termin muss aus organisatorischen Gründen eingehalten werden.

\_\_\_\_\_\_\_\_\_\_\_\_\_\_\_\_\_\_\_\_\_\_\_\_\_ \_\_\_\_\_\_\_\_\_\_\_\_\_\_\_\_\_\_\_\_\_\_\_\_\_\_\_

- Es werden nur **vollständig ausgefüllte Wahlbögen** (mit 3 angegebenen Wünschen) entgegengenommen; ansonsten gilt der Wahlbogen als nicht abgegeben und der Schüler /die Schülerin wird einem Kurs zugeteilt!

Lünen,

Unterschrift der Schülerin/ des Schülers) (Unterschrift der/ des Erziehungsberechtigten)